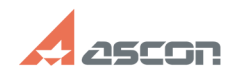

## Ошибка Process Cancelled в[..] **12/07/2023 14:12:48**

## **FAQ Article Print**

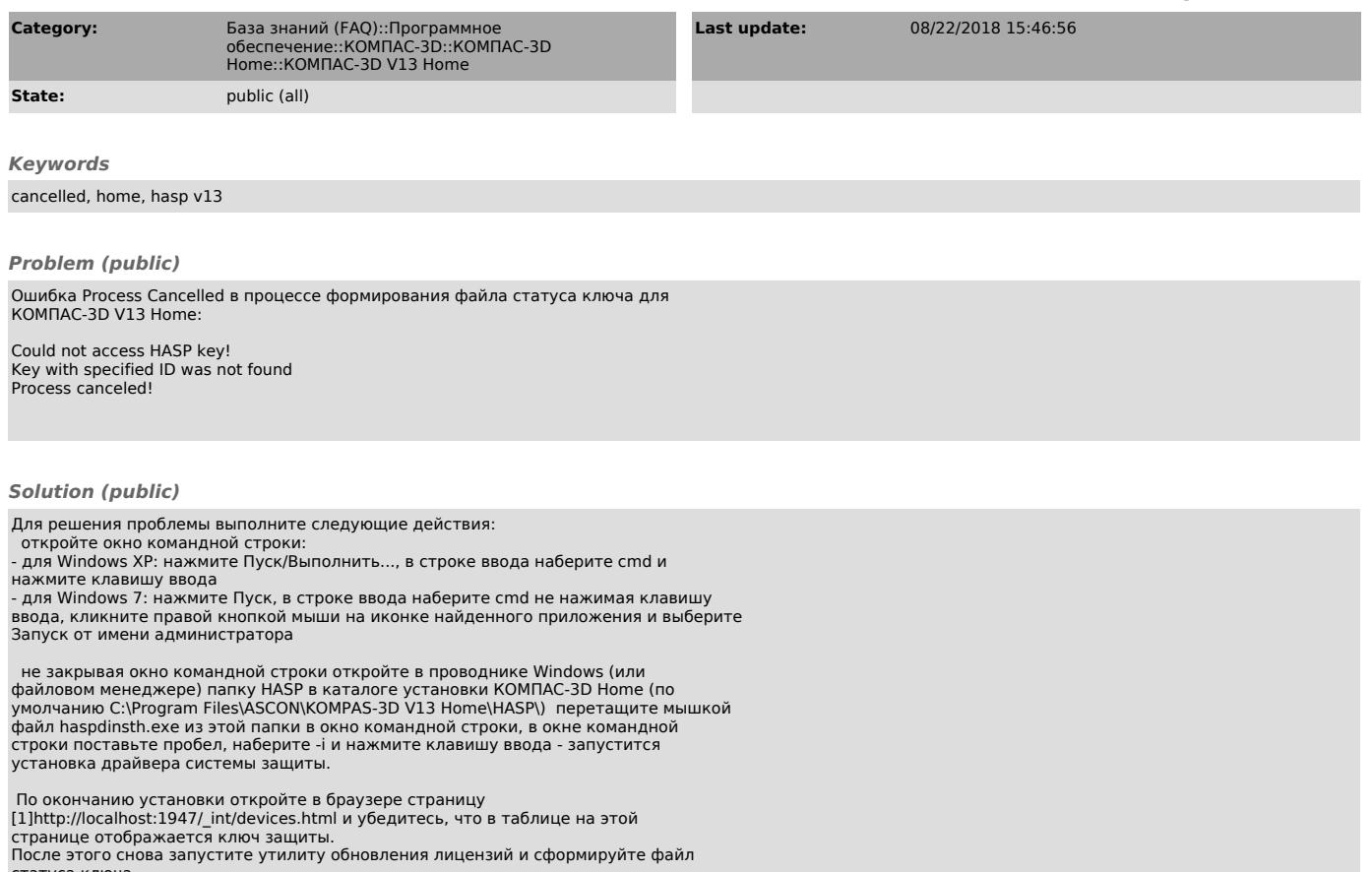

[1] http://localhost:1947/\_int/devices.html

статуса ключа.